MyAkitio Wiki - http://wiki.myakitio.com/

## **AFP**

AFP 提供使用者在區域網路中使用 Mac OS 存取 NAS 中的檔案的功能。按一下**AFP** 圖示來設置 AFP 服務。

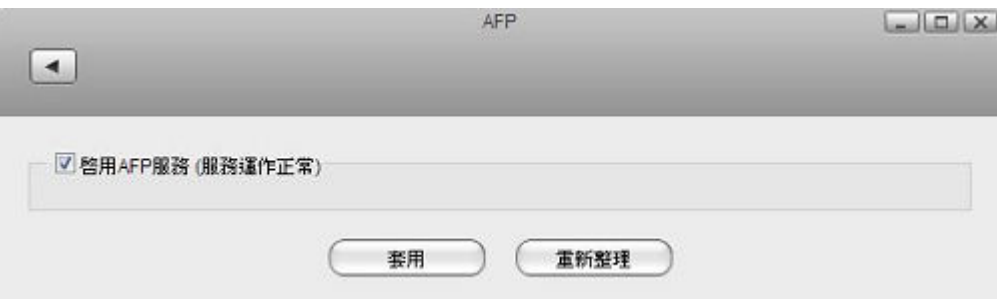

下表說明SAMBA設定頁面中的欄位及按鈕。

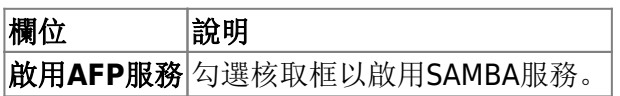

欲了解更多關於使用 AFP 管理 NAS 的資訊,請參考網路服務

From: <http://wiki.myakitio.com/> - **MyAkitio Wiki**

Permanent link: **[http://wiki.myakitio.com/zh-tw:services\\_afp](http://wiki.myakitio.com/zh-tw:services_afp)**

Last update: **2013/06/25 06:51**

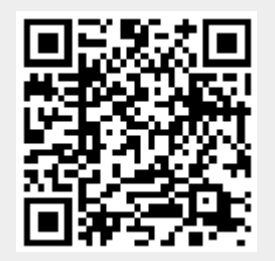